# <span id="page-0-0"></span>**SISTEM INFORMASI PENDAFTARAN SISWA BARU BERBASIS WEB DI SMAK SETIA BAKTI, RUTENG**

Skripsi

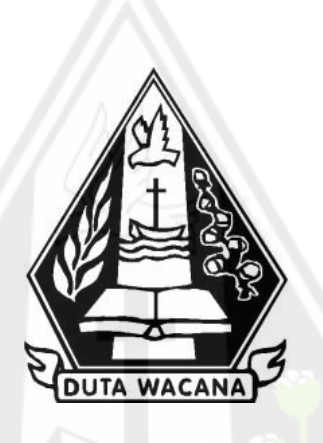

oleh **YOHANA APRILA WIDARTI ANTUS 72170098**

PROGRAM STUDI SISTEM INFORMASI FAKULTAS TEKNOLOGI INFORMASI UNIVERSITAS KRISTEN DUTA WACANA TAHUN 2022

# <span id="page-1-0"></span>**SISTEM INFORMASI PENDAFTARAN SISWA BARU BERBASIS WEB DI SMAK SETIA BAKTI, RUTENG**

Skripsi

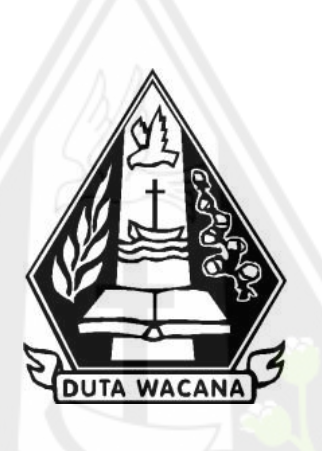

Diajukan kepada Program Studi Sistem Informasi Fakultas Teknologi Informasi Universitas Kristen Duta Wacana Sebagai Salah Satu Syarat dalam Memperoleh Gelar Sarjana Komputer

Disusun oleh

**YOHANA APRILA WIDARTI ANTUS 72170098**

PROGRAM STUDI SISTEM INFORMASI FAKULTAS TEKNOLOGI INFORMASI UNIVERSITAS KRISTEN DUTA WACANA TAHUN 2022

# **HALAMAN PERNYATAAN PERSETUJUAN PUBLIKASI SKRIPSI/TESIS/DISERTASI UNTUK KEPENTINGAN AKADEMIS**

SebagaisivitasakademikaUniversitas Kristen Duta Wacana,saya yang bertandatangan di bawahini:

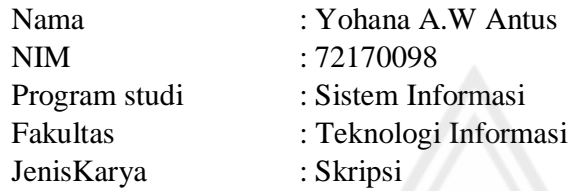

Demi pengembangan pendidikan menyetujui untuk memberika nkepada Universitas Kristen Duta Wacana **Hak Bebas Royalti Noneksklusif** (*None-exclusive Royalty Free Right*) atas karya ilmiah saya yang berjudul:

# **"SISTEM INFORMASI PENDAFTARAN SISWA BARU BERBASIS WEB DI SMAK SETIA BAKTI, RUTENG"**

Beserta perangkat yang ada (jikadiperlukan). Dengan Hak Bebas Royalti/Noneksklusif ini Universitas Kristen Duta Wacana berhak menyimpan, mengalih media/formatkan, mengelola dalam bentuk pangkalan data (*database*), merawat dan mempublikasikan tugas akhir saya selama tetap mencantumkan nama kami sebagai penulis/pencipta dan sebagai pemilik Hak Cipta.

Demikian pernyataan ini saya buat dengan sebenarnya.

Dibuat di : Yogyakarta PadaTanggal : 12 April 2020

Yang menyatakan

(Yohana A.W Antus) NIM.72170098

# **HALAMAN PENGESAHAN**

#### **HALAMAN PENGESAHAN**

# <span id="page-3-0"></span>SISTEM INFORMASI PENDAFTARAN SISWA BARU BERBASIS WEB DI SMAK SETIA BAKTI, RUTENG

# Oleh: YOHANA APRILA WIDARTI ANTUS / 72170098

Dipertahankan di depan Dewan Penguji Skripsi Program Studi Sistem Informasi Fakultas Teknologi Informasi Universitas Kristen Duta Wacana - Yogyakarta Dan dinyatakan diterima untuk memenuhi salah satu syarat memperoleh gelar Sarjana Komputer pada tanggal 8 Juli 2022

> Yogyakarta, 11 Juli 2022 Mengesahkan,

> > 毕

**Alervoile Janifacidinin** 2022-07-11<br>10:11+07:00

Digitally slaned by

**Contro secara digital** 

luk naskah skripsi 07-2022:09.25

Yohana

Ja ü

Dewan Penguji:

1. YETLI OSLAN, S.Kom., M.T.

2. Drs. JONG JEK SIANG, M.Sc.

3. Drs. WIMMIE HANDIWIDJOJO, MIT.

4. Gabriel Indra Widi Tamtama, SKom., MKom.

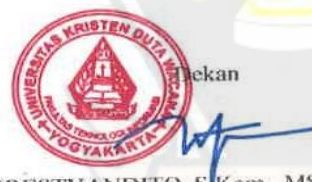

(RESTYANDITO, S.Kom., MSIS., Ph.D)

Ketua Program Studi (Drs. JONG JEK SIANG, M.Sc.)

#### <span id="page-4-0"></span>PERNYATAAN KEASLIAN SKRIPSI

#### PERNYATAAN KEASLIAN SKRIPSI

Saya menyatakan dengan sesungguhnya bahwa skripsi dengan judul:

#### Sistem Informasi Pendaftaran Siswa Baru Berbasis Web di SMAK Setia **Bakti**, Ruteng

yang saya kerjakan untuk melengkapi sebagian persyaratan menjadi Sarjana Komputer pada pendidikan Sarjana Program Studi Sistem Informasi Fakultas Teknologi Informasi Universitas Kristen Duta Wacana, bukan merupakan tiruan atau duplikasi dari skripsi kesarjanaan di lingkungan Universitas Kristen Duta Wacana maupun di Perguruan Tinggi atau instansi manapun, kecuali bagian yang sumber informasinya dicantumkan sebagaimana mestinya.

Jika dikemudian hari didapati bahwa hasil skripsi ini adalah hasil plagiasi atau tiruan dari skripsi lain, saya bersedia dikenai sanksi yakni pencabutan gelar kesarjanaan saya.

AJX89283315 YOHANA APRILA WIDARTI ANTUS

72170098

Yogyakarta, 10 Juli 2022

# **KATA PENGANTAR**

<span id="page-5-0"></span>Segala puji dan syukur kepada Tuhan yang Maha Esa atas segala berkat dan penyertaan yang telah dilimpahkan kepada penulis sehingga mampu menyelesaikan pembuatan skripsi dengan judul "Sistem Informasi Pendaftaran Siswa Baru Berbasis Web di SMAK Setia Bakti, Ruteng", dengan tujuan untuk memenuhi salah satu syarat untuk meyelesaikan studi di Sistem Informasi dan memperoleh gelar sarjana diUniversitas Kristen Duta Wacana.

Dalam proses pembuatan skripsi ini tidak hanya dilakukan oleh penulis sendiri, namun melibatkan beberapa pihak yang telah membimbing, membantu serta mendukung penulis hingga akhir. Oleh karena itu, penulis ingin mengucapkan terimakasih sebesar-besarnya kepada:

- 1. Tuhan Yesus yang telah memberikan rahmat kasih dan karuniahNya sehingga penulis dapat menyelesaikan skripsi.
- 2. Bapa, mama, adik dan teman-teman yang sudah mendukung penulis melalui semangat dan doa.
- 3. Ibu Yetli Oslan, S.Kom., M.T. selaku dosen pembimbing I saya, yang telah berkenan membimbing, meluangkan waktu dan memberikan masukkan hingga tugas akhir ini selesai.
- 4. Bapak Drs. Jong Jek Siang, M.Sc. selaku pembimbing II saya, yang telah meluangkan waktu untuk membimbing dan membagi ilmu dalam menyelesaikan tugas akhir ini.

Dalam penyusunan tugas akhir ini, penulis menyadari bahwa skripsi ini tidaklah sempurna dan masih banyak hal yang perlu diperbaiki lagi dikarenakan keterbatasan penulis. Oleh sebab itu, penulis siap menerima kritik dan saran yang membangun. Akhirnya demikian penulis mengharapkan skripsi ini dapat bermanfaat bagi kita semua.

# **DAFTAR ISI**

<span id="page-6-0"></span>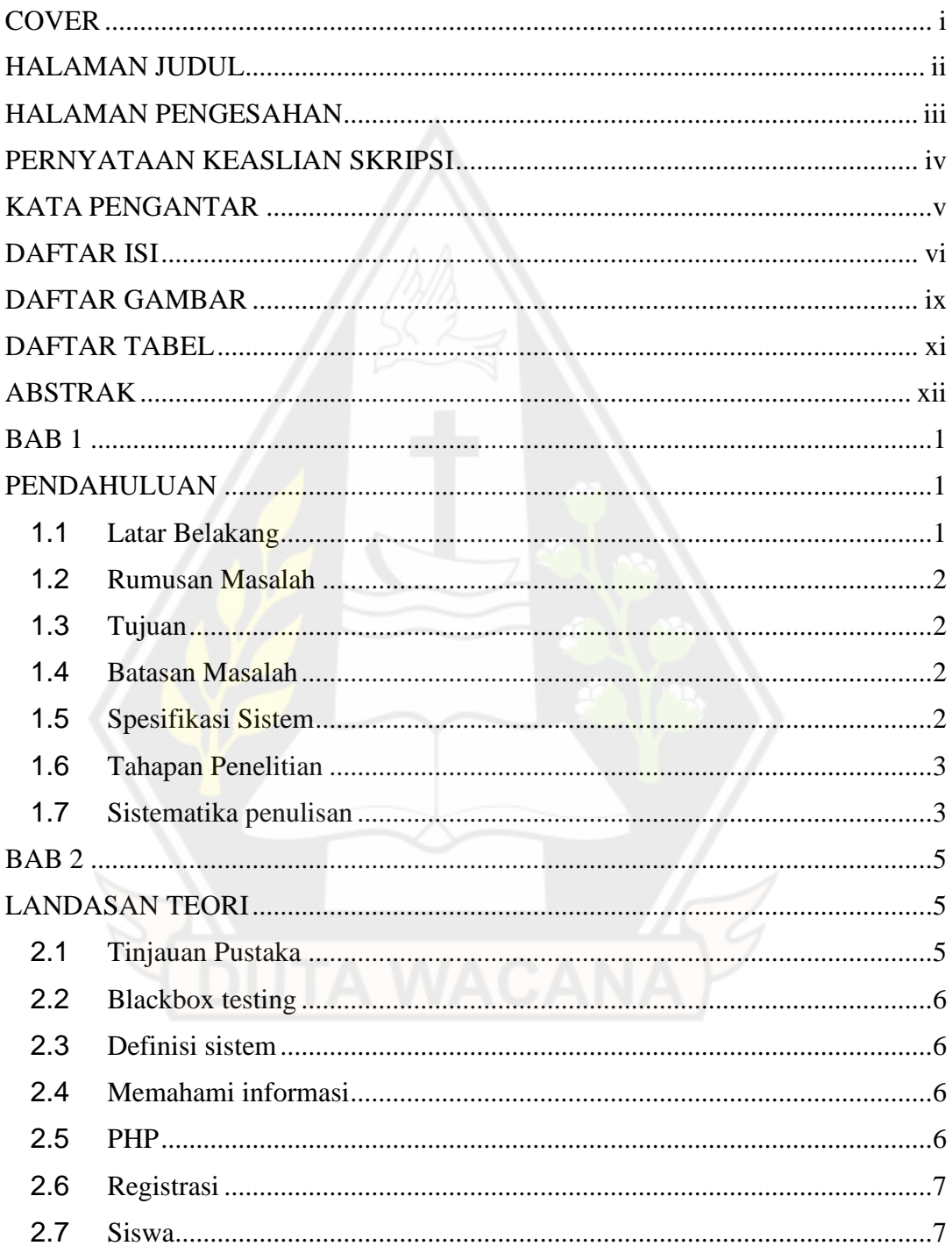

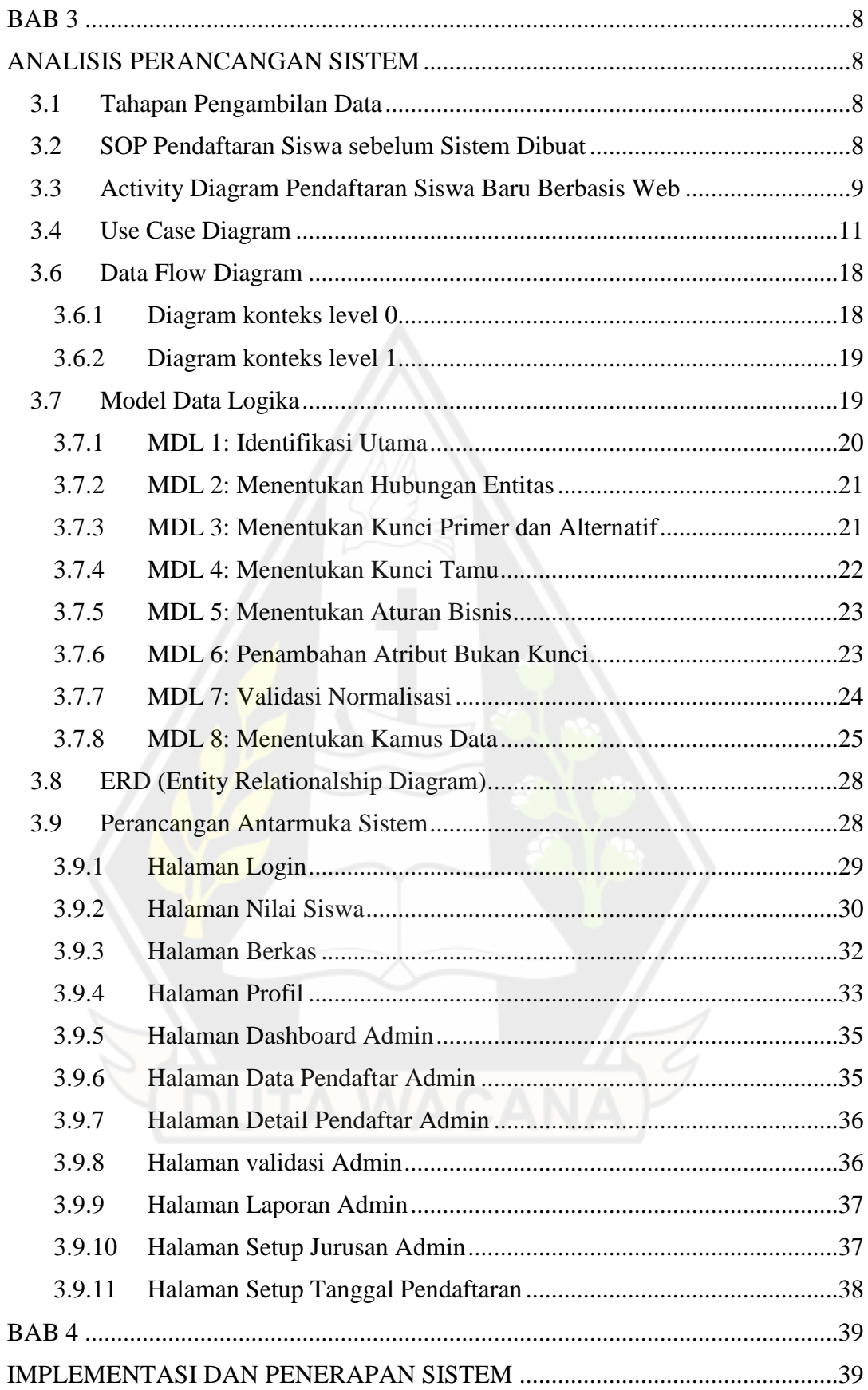

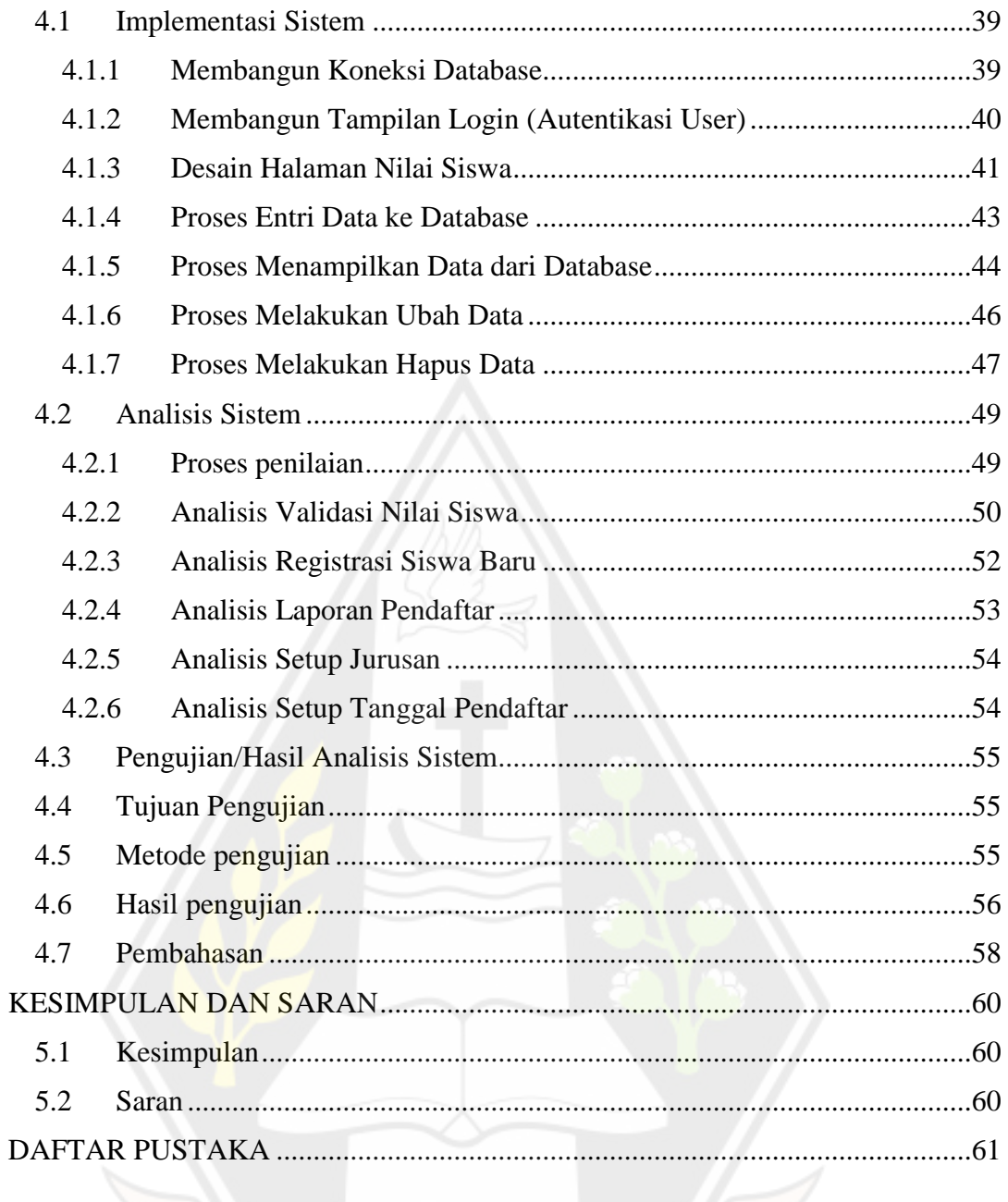

# **DAFTAR GAMBAR**

<span id="page-9-0"></span>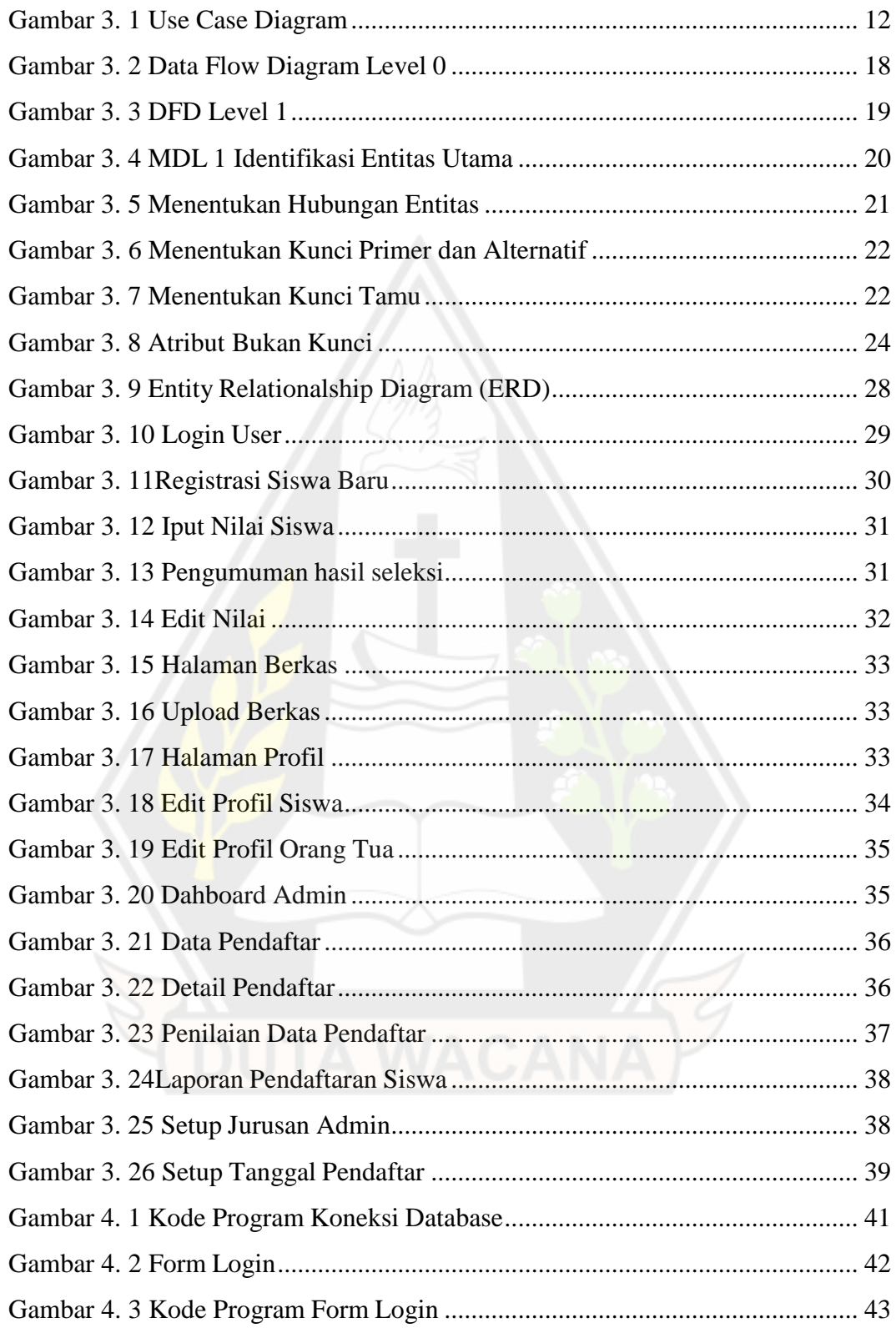

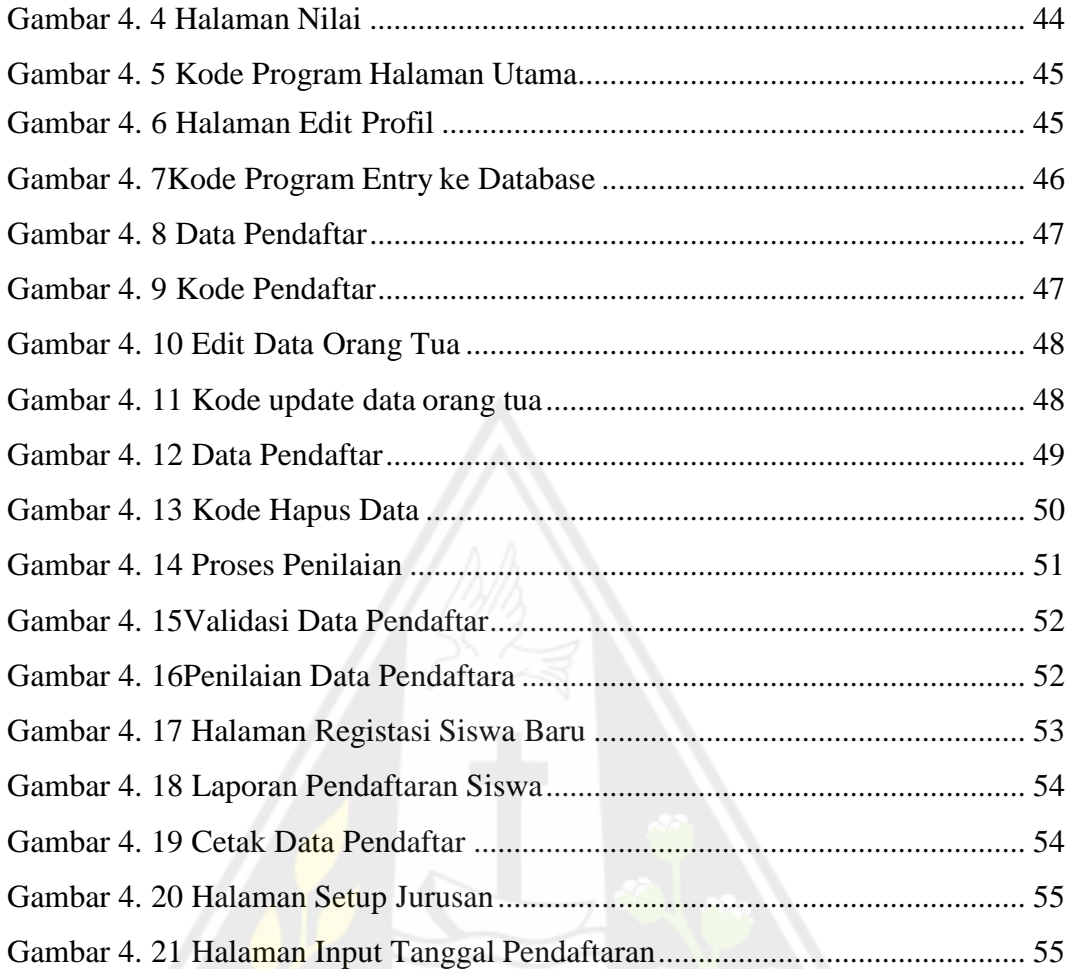

![](_page_10_Picture_1.jpeg)

# **DAFTAR TABEL**

<span id="page-11-0"></span>![](_page_11_Picture_353.jpeg)

#### **ABSTRAK**

<span id="page-12-0"></span>SMAK Setia Bakti Ruteng merupakan salah satu sekolah swasta Katolik dibawah yayasan Dian Yosefa yang berdiri sejak tahun 1990. Memiliki fasilitas yang layak, SMAK Setia Bakti mempunyai asrama tinggal untuk siswa putra dan putri didalam kompleks sekolah. Hingga saat ini SMAK Setia Bakti tetap menjadi salah satu sekolah swasta favorit di daerah Ruteng, Manggarai. Di SMAK Setia Bakti sendiri memiliki 3 penjurusan yaitu MIPA,IIS dan IBB serta memiliki jumlah sekitar 800an murid pertahunnya. Pendaftararan siswa baru masih menjadi salah satu proses yang menyulitkan bagi pihak sekolah disaat sekolah lain telah menggunakan website untuk melakukan proses pendaftaran pada siswa ditambah lagi saat masa-masa pandemi covid 19 berlangsung semakin banyak kesulitan yang dialami pihak sekolah dikarenakan sekolah harus melakukan proses pendaftaran serta pendataan siswa sehingga memakan waktu serta ketakutan akan penularan covid yang marak terjadi.

Dikarenakan hal tersebut, maka diperlukan pembuatan suatu sistem yang dapat mengatasi persoalan yang ada di sekolah dengan menciptakan "Sistem Informasi Pendaftaran Siswa Baru berbasis Web di SMAK Setia Bakti, Ruteng". Sistem ini akan memudahkan siswa serta pihak sekolah dalam mendaftar. Dikarenakan sekolah dapat melakukan validasi dengan melihat nilai dan berkas siswa yang telah diinputkan oleh siswa. Sistem yang dibuat juga diharapkan dapat digunakan oleh pihak PPSB(Panitia Pendaftaran Siswa Baru) dikarenakan semua fitur yang diharapkan sudah dapat berjalan dan meringankan kerja dari pihak sekolah dan telah diujikan kepada salah satu guru yang mengajar di SMAK Setia Bakti melalui Gmeet serta 5 orang teman yang berada di Jogja. Melalui pembuatan sistem tersebut diharapkan dapat mengurangi beban pekerjaan dari pihak sekolah dalam melakukan pendaftaran karena dapat dilakukan secara online oleh siswa yang akan mendaftar.

Kata kunci : sistem informasi, pendaftaran siswa, web

#### **BAB 1**

#### **PENDAHULUAN**

#### **1.1 Latar Belakang**

Saat ini banyak sekolah di Indonesia yang mengalami kesulitan dikarenakan Covid-19 yang mengharuskan sekolah melakukan semua kegiatan belajar mengajar daring yang pastinya sangat menyulitkan pihak sekolah khususnya di SMAK Setia Bakti, Ruteng. Dalam prosesnya terlebih khusus ketika memasuki tahun ajaran baru dalam penyelenggaraan Pendaftaran Siswa Baru (PSB), dengan adanya kesulitan yang terjadi seharusnya system harus dibangun oleh sekolah untuk memudahkan pengelolaan data terlebih khusus dalam proses input dan output data dalam pelaksanaan PSB.

SMAK Setia Bakti, Ruteng merupakan salah satu sekolah favorit di Ruteng, dimana dalam setahun terdapat 800an siswa baru yang mendaftar dan yang di terima kurang lebih 400an orang pendaftar. Proses pendaftarannya pun mengalami banyak kesulitan karena dilakukan secara manual apalagi dalam keadaan pandemik saat ini baik orangtua dan siswa harus melakukan pendaftaran langsung di sekolah dengan membawa semua persyaratan sehingga menyebabkaan kesulitan dalam proses pendaftaran karena harus menginput satu persatu data siswa yang kemudian akan di hitung berdasarkan persayaratan pendaftaran untuk selanjutnya dilakukan pemilahan di excel untuk mengetahui siswa yang akan diterima. Selain itu penyebaran covid-19 juga dapat terjadi dengan cepat ketika banyak orang berkumpul dalam satu tempat.

Dengan adanya kesulitan yang terjadi di SMAK Setia Bakti maka penulis membuat "Sistem Informasi Pendaftaran Siswa Baru Berbasis Website di SMAK Setia Bakti Ruteng" yang diharapkan dapat memudahkan pihak sekolah dalam melakukan pendaftaran pada masa pandemik covid-19 ini karena dapat dilakukan dimana saja dengan menggunakan android atau komputer dan menciptakan kinerja yang efektif serta efisien dalam mengolah informasi dalam proses Pendaftaran Siswa Baru di SMAK Setia Bakti Ruteng.

## **1.2 Rumusan Masalah**

- a. Pendaftaran secara manual membuat kesulitan dalam penentuan jurusan berdasarakan peminatan siswa yang mendaftar.
- b. Dikarenakan adanya pandemic yang mengharuskan semua kegiatan sekolah dilakukan secara online.

# **1.3 Tujuan**

- a. Riset ini bertujuan untuk membuat sebuah website yang diharapkan dapat meringankan tugas pihak sekolah melaksanakan pendaftaran siswa baru selama masa pandemi serta dalam proses penyeleksian tidak membutuhkan waktu yang lama.
- b. Sebagai tuntutan untuk meraih gelar sarjana komputer di prodi Sistem Informasi di Universitas Kristen Duta Wacana.

# **1.4 Batasan Masalah**

- a. Sistem dibangun berbasis web menggunakan PHP dan MySQL.
- b. SOP pelaksanaan pendaftaran menggunkana data yang ada di SMAK Setia Bakti Ruteng.

# **1.5 Spesifikasi Sistem**

- a. Sistem dapat memproses pendaftaran siswa ketika melakukan pendaftaran
- b. Sistem dapat menampilkan penginputan proses penyaringan data berdasarkan nama,nilai dan agama siswa
- c. Sistem dapat menampilkan daftar nilai siswa berdasarkan kebutuhan sekolah
- d. Sistem dapat memproses data siswa ketika admin akan menyeleksi
- e. Sistem dapat menampilkan siswa yang dinyatakan lulus seleksi

#### **1.6 Tahapan Penelitian**

Berikut ini adalah proses dalam melakukan riset :

a. Pengambilan Data

Data diambil dengan melakukan interiew langsung kepada pihak sekolah tentanginformasi pendaftaran siswa baru di sekolah denganmengetahui rangkaian proses pendaftaran dan kebutuhan yang diharapakan pihak sekolah SMAK Setia Bakti

b. Analisis Data

Data yang didapatkan dari hasil penulis melakukan survey langsung kepada pihak sekolah akan dipillah untuk dimasukkan kedalam sistem

c. Perancangan Sistem

Setelah data dianalisis, kemudian penulis melakukan desain sistem pendaftaran siswa berbasis web dengan menggunakan prosedur waterfall, mulai dari antarmuka siswa, antarmuka admin sampai kepada pengolahan nilai siswa.

d. Implementasi sistem

Sistem akan dibuatkan sesuai dengan tahapan pembuatan sistem berdasarkan database dan antarmuka yang telah dirancang.

#### **1.7 Sistematika penulisan**

Untuk mempermudah penulisan dan pembahasan, maka uraian pembahasan proposal skripsi ini ditulis secara sistematis sebagai berikut:

#### BAB 1 PENDAHULUAN

Pada bab 1 dijelaskan tentang latar belakang masalah, rumusan masalah ,tujuan, Batasan masalah, dan sistematika penulisan

#### BAB 2 LANDASAN TEORI

Pada bab 2 landasan teori ini akan membahas mengenai tinjauan Pustaka, pengertian system, pengertian informasi, pengertian pendaftaran, dan pengertian siswa menurut para ahli

### BAB 3 METODE PENELITIAN

Pada bab 3 metode penelitian ini akan di jelaskan mengenai tahapan penelitian, system flow dan Sistem flow pendaftaran siswa baru berbasis web

# BAB 4 IMPLEMENTASI DAN PENERAPAN SISTEM

Pada bab 4 akan menjelaskan implementasi dan penerapan dari sistem yang telah dibuat oleh penulis

# BAB 5 KESIMPULAN DAN SARAN

Pada bab 5 kesimpulan dan saran terhadap sistem yang telah dibuat oleh penulis.

![](_page_16_Picture_6.jpeg)

![](_page_16_Picture_7.jpeg)

#### **BAB 5**

#### **KESIMPULAN DAN SARAN**

# 5.1 Kesimpulan

Dari perancangan sistem informasi yang telah dibuat dapat diketahui bahwa;

- a. Sistem Penerimaan Siswa Baru di SMAK Setia Bakti Ruteng.telah berhasil dibuat. Sistem dapat menghitung rata-rata nilai siswa yang dapat divalidasi oleh admin.
- b. Sistem Informasi Pendaftaran Siswa Baru berbasis web ini dapat mendownload laporan hasil pendaftaran berdasarkan tahun siswa melakukan pendaftaran. Sehingga data tahunan siswa dapat dilihat kembali oleh pihak sekolah dan siswa dapat mendowload kartu hasil pendaftaran sebagai bukti siswa diterima.

# 5.2 Saran

Saran untuk pengembang sistem informasi yang telah dibuat yaitu;

- a. Untuk pengembangan sistem informasi pendaftan lanjutan diharapkan menggunakan sistem SMS Gateway.
- b. Untuk pengembangan sistem informasi pendaftar lanjutan diharapkan untuk mengembangkan sistem sampai kepada manajemen sekolah seperti jadwal mata pelajaran, penilaian siswa,absen, keuangan sekolah, hinggadata siswa perkelas.
- c. Untuk pengembangan sistem selanjutnya diharapkan untuk penambahan user guru dalam memantua kegiatan belajar di kelas.

#### **DAFTAR PUSTAKA**

- Kristanto, Andri. *Perancangan Sistem Informasi dan Aplikasinya.* Yogyakarta: Penerbit Gave Media, 2018.
- Mundzi, MF. *Buku Sakti Pemrograman WEB Seri PHP.* Yogyakarta: Start Up, 2018.
- Putratama, Supono & V. *Pemrograman Web dengan Menggunakan PHP dan Framework Codeigneter.* 1st . Yogyakarta: Deepublish, 2018.
- Rahmawati, Fajar Sidik & Mari. "Perancangan Sistem Informasi Pendaftaran Siswa Baru Berbasis." (Paradigma) 20, No 1 (2018): 119-128.HYPERLINK "https://ejournal.bsi.ac.id/ejurnal/index.php/paradigma/article/view/3051"https: //ejournal.bsi.ac.id/ejurnal/index.php/paradigma/article/view/3051
- Rosa A.S & M. Shalahudin;. *Rekayasa Perangkat Lunak: Terstruktur dan Berorientasi Objek.* Bandung: Informatika, 2015.
- Steinbart., Marshall B. Romney & Paul John. *Sistem Informasi Akuntansi: Accounting Information System.* 13. Prentince Hall, 2014.
- Supriyono, Tia Lesi Oktafiani & Supriyono. "Sistem Informasi Pendaftaran Siswa Baru Secara Online dan Tes Masuk Berbasis Komputer Pada SMK Manggala Tama Binangun." (Inti Talafa) Vol 13, No 2: 52-62.HYPERLINK "https://e-journal.umc.ac.id/index.php/INT/article/view/2697"https://ejournal.umc.ac.id/index.php/INT/article/view/2697
- Syafi'i, Ika Yuniva & Ahmad. "Pendekatan Model Waterfall Dalam Perancangan Web Sistem Informasi." (Paradigma) 20, No 1 (2018): 59-64.HYPERLINK "https://ejournal.bsi.ac.id/ejurnal/index.php/paradigma/article/view/3089"https: //ejournal.bsi.ac.id/ejurnal/index.php/paradigma/article/view/3089
- Wahyudi, Nur Ariesanto Ramdhan & Dimas. "Sistem Informasi Penerimaan Peserta Didik Baru (PPDB) Berbasis WEB Di SMP Negri 1 Wanasari Brebes." (Intech) Vol 1, No 1 (2019): 56-65.HYPERLINK "http://jurnal.umus.ac.id/index.php/intech/article/view/38"http://jurnal.umus.a c.id/index.php/intech/article/view/38